### Recurrent neural networks

- Architectures
	- Fully recurrent networks
	- Partially recurrent networks
- Dynamics of recurrent networks
	- Continuous time dynamics
	- Discrete time dynamics
- Applications

### Recurrent neural networks

- Architecture
	- Contains feedback connections
	- Depending on the density of feedback connections there are:
		- Fully recurrent networks (Hopfield model)
		- Partially recurrent networks:
			- With contextual units (Elman model, Jordan model)
			- Cellular networks (Chua-Yang model)
- Applications
	- Associative memories
	- Combinatorial optimization problems
	- Prediction
	- Image processing
	- Dynamical systems and chaotical phenomena modelling

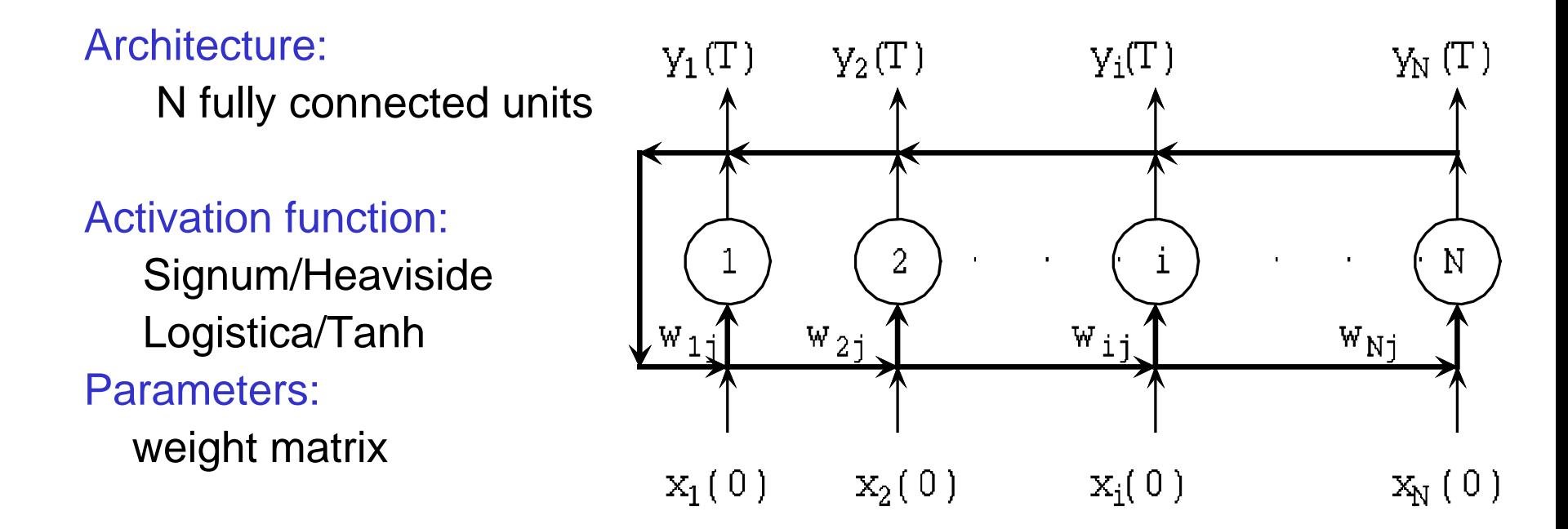

Notations:  $x_i(t)$  – potential (state) of the neuron i at moment t  $y_i(t) = f(x_i(t)) -$  the output signal generated by unit i at moment t i i se svetli s  $I_i(t)$  – the input signal  $w_{ii}$  – weight of connection between j and i

- Functioning: the output signal is generated by the evolution of a dynamical system
	- Hopfield networks are equivalent to dynamical systems

Network state:

- the vector of neuron's state  $X(t)=(x_1(t), ..., x_N(t))$ 

or

- output signals vector  $Y(t)=(y_1(t),...,y_N(t))$ 

Dynamics:

- Discrete time recurrence relations (difference equations)
- Continuous time differential equations

#### Discrete time functioning:

 the network state corresponding to moment t+1 depends on the network state corresponding to moment t

Network's state: Y(t)

Variants:

- Asynchronous: only one neuron can change its state at a given time
- Synchronous: all neurons can simultaneously change their states

Network's answer: the stationary state of the network

**Asynchronous** variant:

Asynchronous  
\nvariant:  
\n
$$
y_{i*}(t+1) = f\left(\sum_{j=1}^{N} w_{i*1} y_j(t) + I_{i*}(t)\right)
$$
\n
$$
y_i(t+1) = y_i(t), \quad i \neq i^*
$$

Choice of i\*:

- systematic scan of  $\{1,2,...,N\}$ 

 - random (but such that during N steps each neuron changes its state just once)

Network simulation:

- choose an initial state (depending on the problem to be solved)
- compute the next state until the network reach a stationary state (the distance between two successive states is less than  $\varepsilon$ )

Synchronous variant:

$$
y_i(t+1) = f\left(\sum_{j=1}^N w_{ij} y_j(t) + I_i(t)\right), i = \overline{1, N}
$$

Either continuous or discrete activation functions can be used Functioning:

Initial state

REPEAT

compute the new state starting from the current one

 UNTIL < the difference between the current state and the previous one is small enough >

Continuous time functioning:

$$
\frac{dx_i(t)}{dt} = -x_i(t) + \sum_{j=1}^{N} w_{ij} f(x_j(t)) + I_i(t), \ i = \overline{1, N}
$$

Network simulation: solve (numerically) the system of differential equations for a given initial state  $x_i(0)$ 

Example: Explicit Euler method

$$
\frac{x_i(t+h) - x_i(t)}{h} \equiv -x_i(t) + \sum_{j=1}^{N} w_{ij} f(x_j(t)) + I_i(t), \ i = \overline{1, N}
$$

$$
x_i(t+h) \cong (1-h)x_i(t) + h(\sum_{j=1} w_{ij} f(x_j(t)) + I_i(t)), \ i = \overline{1, N}
$$

Constant input signal :

$$
x_i^{new} \cong (1-h)x_i^{old} + h(\sum_{j=1}^N w_{ij} f(x_j^{old}) + I_i), i = \overline{1, N}
$$
  
Neural and Evolutionary Computing -  
Lecture 5

8

#### Possible behaviours of a network:

- $X(t)$  converged to a stationary state  $X^*$  (fixed point of the network dynamics)
- X(t) oscillates between two or more states
- $X(t)$  has a chaotic behavior or  $||X(t)||$  becomes too large

#### Useful behaviors:

- The network converges to a stationary state
	- Many stationary states: associative memory
	- Unique stationary state: combinatorial optimization problems
- The network has a periodic behavior
	- Modelling of cycles
- Obs. Most useful situation: the network converges to a stable stationary state

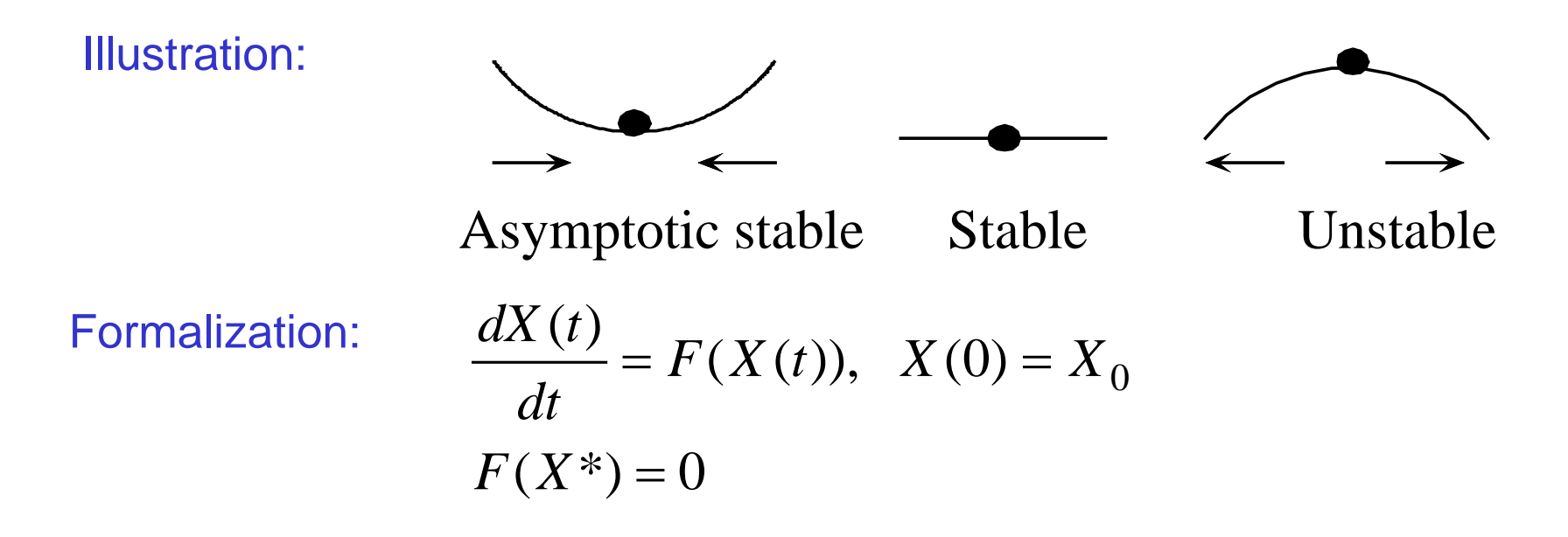

 $X^*$  is asymptotic stable (wrt the initial conditions) if it is stable attractive

> Neural and Evolutionary Computing - Lecture 5

Stability:

X<sup>\*</sup> is stable if for all  $ε>0$  there exists  $\delta(\epsilon) > 0$  such that: ||X0-X\*||< δ(ε ) implies ||X(t;X0)-X\*||< ε

Attractive:

 $X^*$  is attractive if there exists  $\delta > 0$  such that: ||X0-X\*||< δ implies X(t;X0)->X\*

In order to study the asymptotic stability one can use the Lyapunov method.

Lyapunov function:

 $\frac{(X(t))}{t} < 0,$   $t > 0$  $V: R^N \to R$ , bounded *dt*  $dV(X(t$ 

- If one can find a Lyapunov function for a system then its stationary solutions are asymptotically stable
- The Lyapunov function is similar to the energy function in physics (the physical systems naturally converges to the lowest energy state)
- The states for which the Lyapunov function is minimum are stable states
- Hopfield networks satisfying some properties have Lyapunov functions.

Stability result for continuous neural networks

If:

- the weight matrix is symmetrical  $(w_{ii}=w_{ii})$
- the activation function is strictly increasing (f'(u)>0)
- the input signal is constant  $(I(t)=I)$

Then all stationary states of the network are asymptotically stable

Associated Lyapunov function:

$$
V(x_1,...,x_N) = -\frac{1}{2} \sum_{i,j=1}^N w_{ij} f(x_i) f(x_j) - \sum_{i=1}^N f(x_i) I_i + \sum_{i=1}^N \int_{0}^{f(x_i)} f^{-1}(z) dz
$$

Stability result for discrete neural networks (asynchronous case) If:

- the weight matrix is symmetrical  $(w_{ii}=w_{ii})$
- the activation function is signum or Heaviside
- the input signal is constant  $(I(t)=I)$

Then all stationary states of the network are asymptotically stable

Corresponding Lyapunov function

$$
V(y_1,..., y_N) = -\frac{1}{2} \sum_{i,j=1}^N w_{ij} y_i y_j - \sum_{i=1}^N y_i I_i
$$

Neural and Evolutionary Computing - Lecture 5

This result means that:

- All stationary states are stable
- Each stationary state has attached an attraction region (if the initial state of the network is in the attraction region of a given stationary state then the network will converge to that stationary state)

#### Remarks:

- This property is useful for associative memories
- For synchronous discrete dynamics this result is no more true, but the network converges toward either fixed points or cycles of period two

Memory = system to store and recall the information

### Address-based memory:

- Localized storage: all components bytes of a value are stored together at a given address
- The information can be recalled based on the address

### Associative memory:

- The information is distributed and the concept of address does not have sense
- The recall is based on the content (one starts from a clue which corresponds to a partial or noisy pattern)

#### Properties:

• Robustness

#### Implementation:

- Hardware:
	- Electrical circuits
	- Optical systems
- Software:
	- Hopfield networks simulators

Software simulations of associative memories:

- The information is binary: vectors having elements from  $\{-1,1\}$
- Each component of the pattern vector corresponds to a unit in the networks

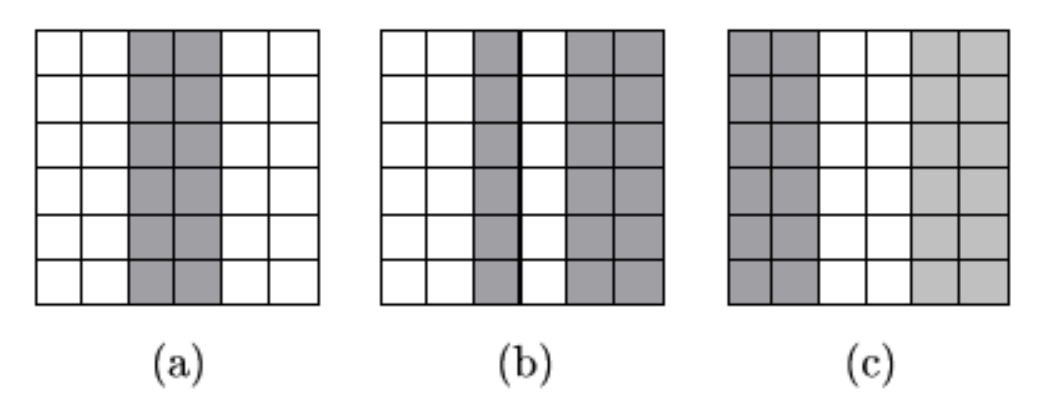

Example (a) (-1,-1,1,1,-1,-1, -1,-1,1,1,-1,-1, -1,-1,1,1,-1,-1, -1,-1,1,1,-1,-1, -1,- 1,1,1,-1,-1, -1,-1,1,1,-1,-1)

#### Associative memories design:

• Fully connected network with N signum units (N is the patterns size)

#### Patterns storage:

Set the weights values (elements of matrix W) such that the patterns to be stored become fixed points (stationary states) of the network dynamics

#### Information recall:

• Initialize the state of the network with a clue (partial or noisy pattern) and let the network to evolve toward the corresponding stationary state.

Patterns to be stored:  $\{X^1, \ldots, X^L\}$ ,  $X^I$  in  $\{-1, 1\}^N$ 

Methods:

- Hebb rule
- Pseudo-inverse rule (Diederich Opper algorithm)

#### Hebb rule:

• It is based on the Hebb's principle: "the synaptic permeability of two neurons which are simultaneously activated is increased"

$$
w_{ij} = \frac{1}{N} \sum_{l=1}^{L} x_i^l x_j^l
$$

#### Associative memories Properties of the Hebb's rule: *l j L l*  $\alpha_{ij} = \frac{1}{N} \sum x_i^l x_i$  $w_{ij} = \frac{1}{N} \sum_{l=1}$ 1 1

• If the vectors to be stored are orthogonal (statistically uncorrelated) then all of them become fixed points of the network dynamics

- Once the vector X is stored the vector  $-X$  is also stored
- An improved variant: the pseudo-inverse method

Complementary vectors

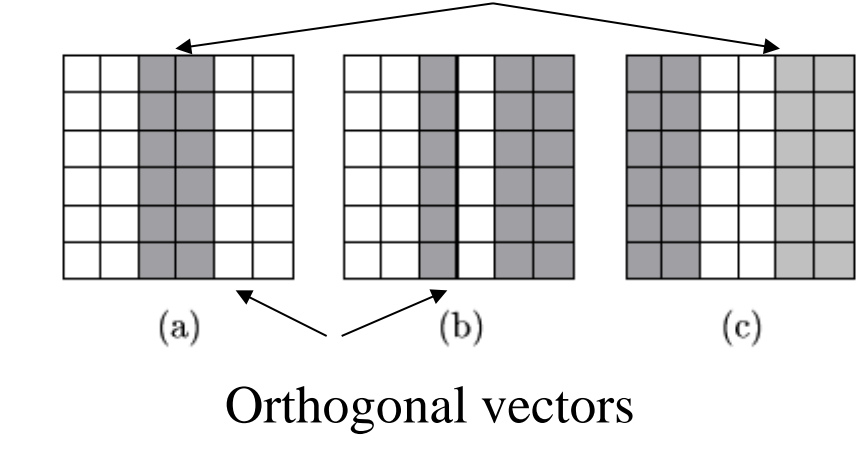

Neural and Evolutionary Computing - Lecture 5

Pseudo-inverse method:

$$
w_{ij} = \frac{1}{N} \sum_{l,k} x_i^l (Q^{-1})_{lk} x_j^l
$$

$$
Q_{lk} = \frac{1}{N} \sum_{i=1}^N x_i^l x_i^k
$$

- If Q is invertible then all elements of  $\{X^1, \ldots, X^L\}$  are fixed points of the network dynamics
- In order to avoid the costly operation of inversion one can use an iterative algorithm for weights adjustment

Diederich-Opper algorithm :

 $t := 0$ Initialize W(0) using the Hebb rule**REPEAT** FOR  $l := 1, L$  DO  $y_i^l := \sum_{i=1}^N w_{ij}(t) x_i^l, i = \overline{1, N}$  $w_{ij}(t+1) := w_{ij}(t) + \frac{1}{N}(x_i^l - y_i^l)x_j^l, i = \overline{1, N}, j = \overline{1, N}$  $t := t + 1$ UNTIL  $||W(t) - W(t-1)|| < \epsilon$ 

#### Recall process:

- Initialize the network state with a starting clue
- Simulate the network until the stationary state is reached.

### Stored patterns

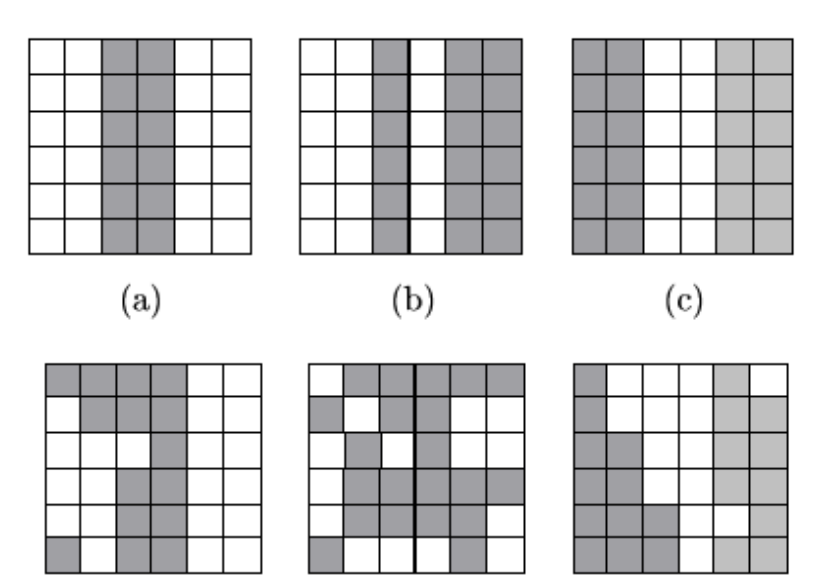

Noisy patterns (starting clues)

### Storage capacity:

- The number of patterns which can be stored and recalled (exactly or approximately)
- Exact recall: capacity=N/(4lnN)
- Approximate recall (prob(error)=0.005): capacity =  $0.15^*N$

### Spurious attractors:

– These are stationary states of the networks which were not explicitly stored but they are the result of the storage method.

### Avoiding the spurious states

- Modifying the storage method
- Introducing random perturbations in the network's dynamics

- First approach: Hopfield & Tank (1985)
	- They propose the use of a Hopfield model to solve the traveling salesman problem.
	- The basic idea is to design a network whose energy function is similar to the cost function of the problem (e.g. the tour length) and to let the network to naturally evolve toward the state of minimal energy; this state would represent the problem's solution.

A constrained optimization problem:

find  $(y_1,...,y_N)$  satisfying: it minimizes a cost function  $C:R^N\rightarrow R$ it satisfies some constraints as  $R_k$   $(y_1,...,y_N) = 0$  with  $R_k$  nonnegative functions

#### Main steps:

- Transform the constrained optimization problem in an unconstrained optimization one (penalty method)
- Rewrite the cost function as a Lyapunov function
- Identify the values of the parameteres (W and I) starting from the Lyapunov function
- Simulate the network

Step 1: Transform the constrained optimization problem in an unconstrained optimization one

$$
C^*(y_1, ..., y_N) = aC(y_1, ..., y_N) + \sum_{k=1}^r b_k R_k(y_1, ..., y_N)
$$
  

$$
a, b_k > 0
$$

The values of a and b are chosen such that they reflect the relative importance of the cost function and constraints

Step 2: Reorganizing the cost function as a Lyapunov function

$$
C(y_1, ..., y_N) = -\frac{1}{2} \sum_{i,j=1}^N w_{ij}^{obj} y_i y_j - \sum_{i=1}^N I_i^{obj} y_i
$$
  

$$
R_k(y_1, ..., y_N) = -\frac{1}{2} \sum_{i,j=1}^N w_{ij}^k y_i y_j - \sum_{i=1}^N I_i^k y_i, \quad k = \overline{1, r}
$$

Remark: This approach works only for cost functions and constraints which are linear or quadratic

Step 3: Identifying the network parameters:

$$
w_{ij} = a w_{ij}^{obj} + \sum_{k=1}^{r} b_k w_{ij}^k, \quad i, j = \overline{1, N}
$$

$$
I_i = a I_i^{obj} + \sum_{k=1}^{r} b_k I_i^k, \quad i = \overline{1, N}
$$

Designing a neural network for TSP (n towns):

N=n\*n neurons

The state of the neuron (i,j) is interpreted as follows:

1 - the town i is visited at time j

0 - otherwise

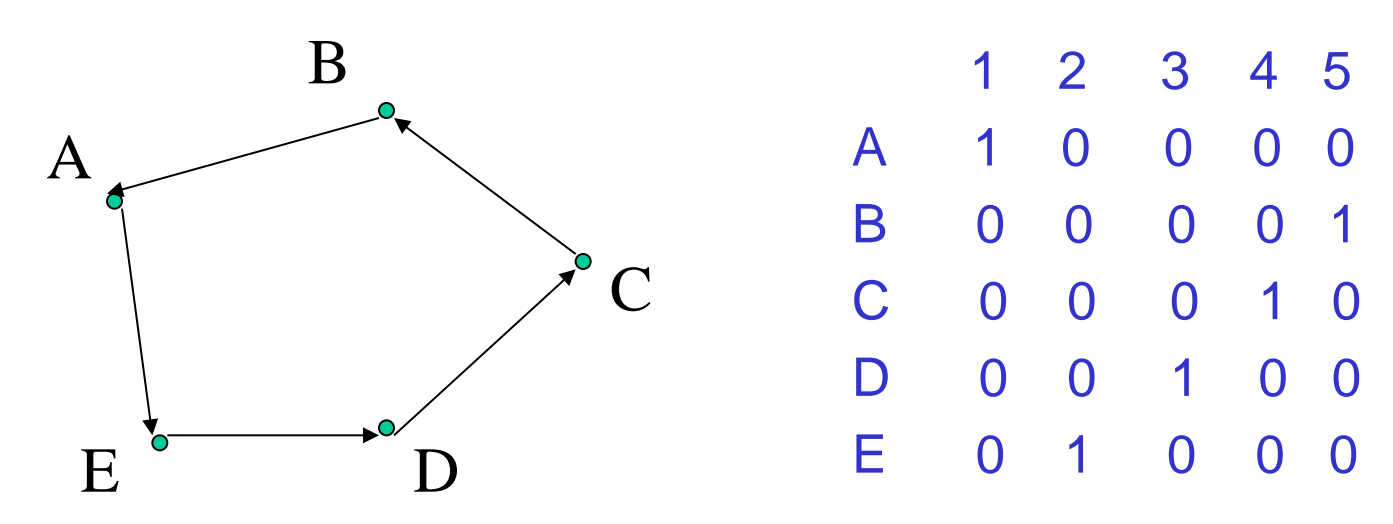

AE

Neural and Evolutionary Computing -

Lecture 5

### Constraints:

- at a given time only one town is visited (each column contains exactly one value equal to 1)
- each town is visited only once (each row contains exactly one value equal to 1)

#### Cost function:

the tour length  $=$  sum of distances between towns visited at consecutive time moments

 1 2 3 4 5 A 1 0 0 0 0 B 0 0 0 0 1 C 0 0 0 1 0 D 0 0 1 0 0 E 0 1 0 0 0

Constraints and cost function:

Cost function in the unconstrained case:

$$
C^*(Y) = \frac{a}{2} \sum_{i=1}^n \sum_{k=1, k \neq i}^n \sum_{j=1}^n c_{ik} y_{ij} (y_{k,j-1} + y_{k,j+1}) +
$$
  

$$
\sum_{i=1}^n \left( \sum_{j=1}^n y_{ij} - 1 \right)^2 = 0
$$
  

$$
\sum_{i=1}^n \left( \sum_{j=1}^n y_{ij} - 1 \right)^2 = 0
$$
  

$$
C^*(Y) = \frac{b}{2} \sum_{j=1}^n \left( \sum_{i=1}^n y_{ij} - 1 \right)^2 + \sum_{i=1}^n \left( \sum_{j=1}^n y_{ij} - 1 \right)^2
$$
  

$$
C^*(Y) = \sum_{i=1}^n \sum_{j=1}^n y_{ij} - 1
$$

$$
C(Y) = \sum_{i=1}^{N} \sum_{k=1, k \neq i} \sum_{j=1}^{N} c_{ik} y_{ij} (y_{k,j-1} + y_{k,j+1})
$$

Neural and Evolutionary Computing - Lecture 5

$$
V(Y) = -\frac{1}{2} \sum_{i=1}^{n} \sum_{j=1}^{n} \sum_{k=1}^{n} \sum_{l=1}^{n} w_{ij,kl} y_{ij} y_{kl} - \sum_{i=1}^{n} \sum_{j=1}^{n} y_{ij} I_{ij}
$$

$$
C^*(Y) = \frac{a}{2} \sum_{i=1}^n \sum_{k=1, k \neq i}^n \sum_{j=1}^n c_{ik} y_{ij} (y_{k,j-1} + y_{k,j+1}) +
$$
  

$$
\frac{b}{2} (\sum_{j=1}^n \left( \sum_{i=1}^n y_{ij} - 1 \right)^2 + \sum_{i=1}^n \left( \sum_{j=1}^n y_{ij} - 1 \right)^2)
$$
  
Identified parameters: 
$$
w_{ij,kl} = -ac_{ik} (\delta_{l,j-1} + \delta_{l,j+1}) - b(\delta_{ik} + \delta_{jl} + \delta_{ik} \delta_{jl})
$$

$$
w_{ij,ij} = 0
$$

$$
I_{ij} = 2b
$$

### Prediction in time series

- Time series = sequence of values measured at successive moments of time
- Examples:
	- Currency exchange rate evolution
	- Stock price evolution
	- Biological signals (EKG)
- Aim of time series analysis: predict the future value(s) in the series

### Time series

The prediction (forecasting) is based on a model which describes the dependency between previous values and the next value in the series.

$$
x(t+1) = F(x(t), x(t-1), \dots, x(t-p+1), \varphi_1, \varphi_2, \dots, \varphi_s)
$$
  
Order of the model  
Parameters corresponding  
to external factors

### Time series

The model associated to a time series can be:

- Linear - Deterministic
- Nonlinear - Stochastic
- Example: autoregressive model (AR(p))

$$
x(t+1) = \sum_{i=0}^{p-1} \alpha_i x(t-i) + \epsilon
$$

noise = random variable from  $N(0,1)$ 

Neural and Evolutionary Computing - Lecture 5

### Time series

#### Neural networks. Variants:

- The order of the model is known
	- Feedforward neural network with delayed input layer (p input units)
- The order of the model is unknown
	- Network with contextual units (Elman network)

### Networks with delayed input layer

Architecture:

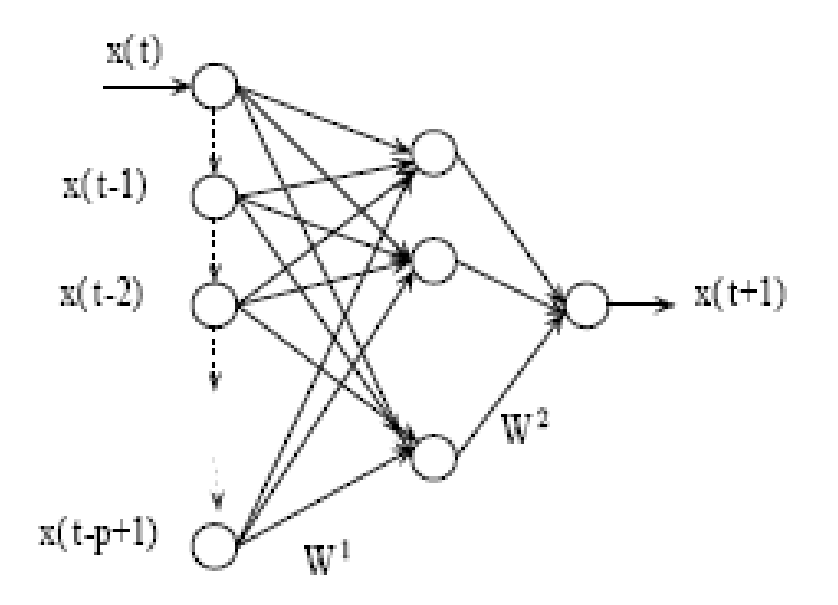

Functioning:

$$
y = \sum_{k=1}^K w_k^2 f(\sum_{j=0}^{p-1} w_{kj}^1 x(t-j))
$$

Neural and Evolutionary Computing - Lecture 5

## Networks with delayed input layer

Training:

- Training set:  $\{((\mathsf{x}_{\mathsf{l}},\mathsf{x}_{\mathsf{l-1}},\ldots,\mathsf{x}_{\mathsf{l-p+1}}),\mathsf{x}_{\mathsf{l+1}})\}_{\mathsf{l=1..L}}$
- Training algorithm: BackPropagation
- Drawback: needs the knowledge of p

## Elman network

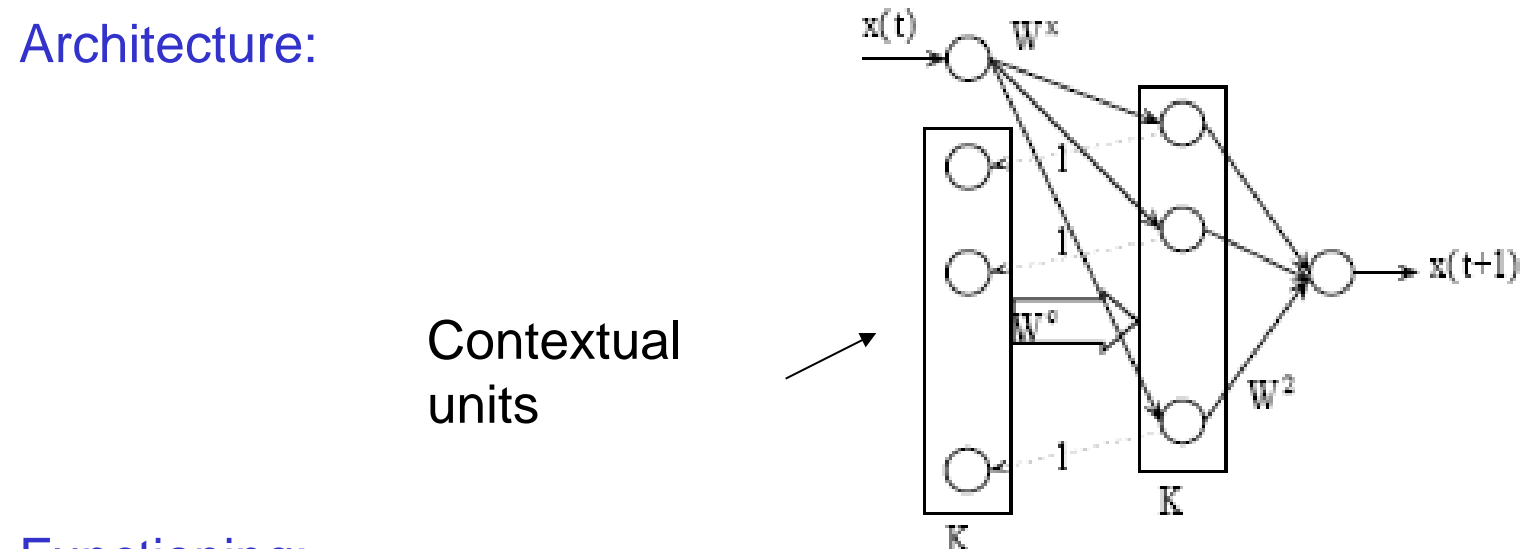

Functioning:

$$
y = \sum_{k=1}^{K} w_k^2 h_k(t)
$$
  

$$
h_k(t) = f\left(w_k^x x(t) + \sum_{j=1}^{K} w_{kj}^c h_j(t-1)\right) \quad h_j(0) = 0.
$$

41 Rmk: the contextual units contain copies of the outputs of the hidden layers corresponding to the previous moment

Neural and Evolutionary Computing - Lecture 5

## Elman network

#### **Training**

Training set :  $\{(x(1),x(2)),(x(2),x(3)),... (x(t-1),x(t))\}$ 

Sets of weights:

- Adaptive:  $W^x$ , W<sup>c</sup> si W<sup>2</sup>
- Fixed: the weights of the connections between the hidden and the contextual layers.

Training algorithm: BackPropagation

#### Architecture:

- All units have a double role: input and output units
- The units are placed in the nodes of a two dimensional grid
- Each unit is connected only with units from its neighborhood (the neighborhoods are defined as in the case of Kohonen's networks)
- Each unit is identified through its position  $p=(i,j)$  in the grid

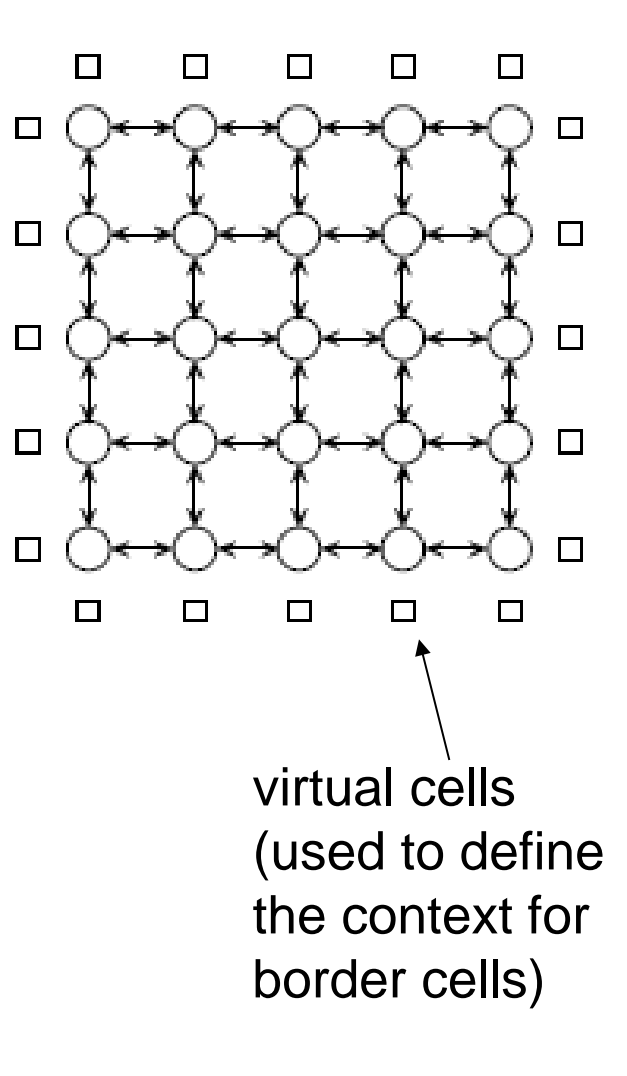

Activation function: ramp

$$
f(u) = (|u+1| - |u-1|)/2
$$

Notations:

- $X_p(t)$  state of unit p at time t
- $Y_p(t)$  output signal
- $U_p(t)$  control signal
- $I_p(t)$  input from the environment
- $a_{pq}$  weight of connection between unit q and unit p
- $b_{pq}$  influence of control signal  $U_q$  on unit p

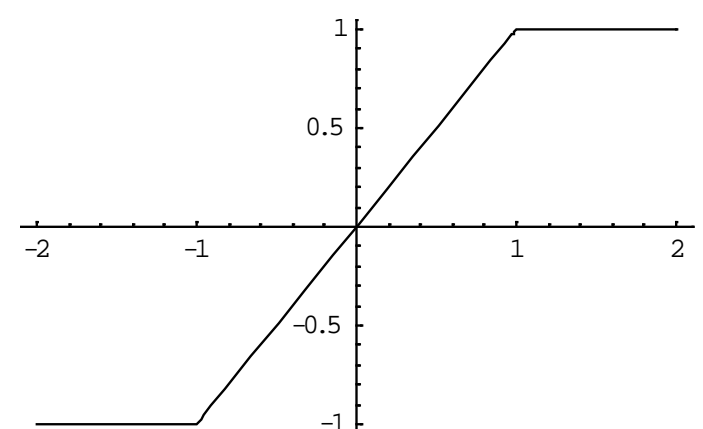

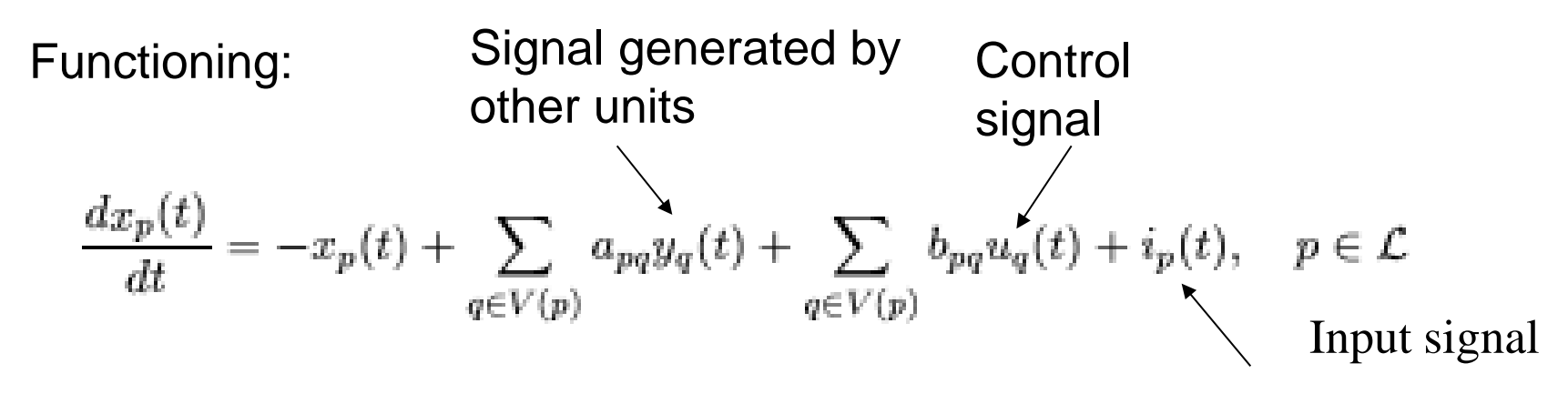

#### Remarks:

- The grid has a boundary of fictitious units (which usually generate signals equal to 0)
- Particular case: the weights of the connections between neighboring units do not depend on the positions of units

Example: if  $p=(i,j)$ ,  $q=(i-1,j)$ ,  $p'=(i',j')$ ,  $q'=(i'-1,j')$  then

$$
a_{pq} = a_{p'q'} = a_{-1,0}
$$

These networks are called cloning template cellular networks Example:

 $V_1(i,j) = \{(i-1,j-1), (i-1,j), (i-1,j+1), (i,j-1), (i,j), (i,j+1), (i+1,j-1), (i+1,j), (i+1,j+1)\}$ 

$$
A = \left[\begin{array}{cccc} a_{-1,-1} & a_{-1,0} & a_{-1,1} \\ a_{0,-1} & a_{0,0} & a_{0,1} \\ a_{1,-1} & a_{1,0} & a_{1,1} \end{array}\right] \qquad B = \left[\begin{array}{cccc} b_{-1,-1} & b_{-1,0} & b_{-1,1} \\ b_{0,-1} & b_{0,0} & b_{0,1} \\ b_{1,-1} & b_{1,0} & b_{1,1} \end{array}\right]
$$

$$
\frac{dx_{i,j}(t)}{dt} = -x_{i,j}(t) + \sum_{(k,l) \in V^*} a_{k,l} y_{i+k,j+l}(t) + \sum_{(k,l) \in V^*} b_{k,l} u_{i+k,j+l}(t) + I, \qquad i,j \in \{1, \ldots, n\}
$$

$$
V^*=\{(-1,-1),(-1,0),(-1,1),(0,-1),(0,0),(0,1),(1,-1),(1,0),(1,1)\}
$$

Neural and Evolutionary Computing - Lecture 5

#### Illustration of the cloning template elements

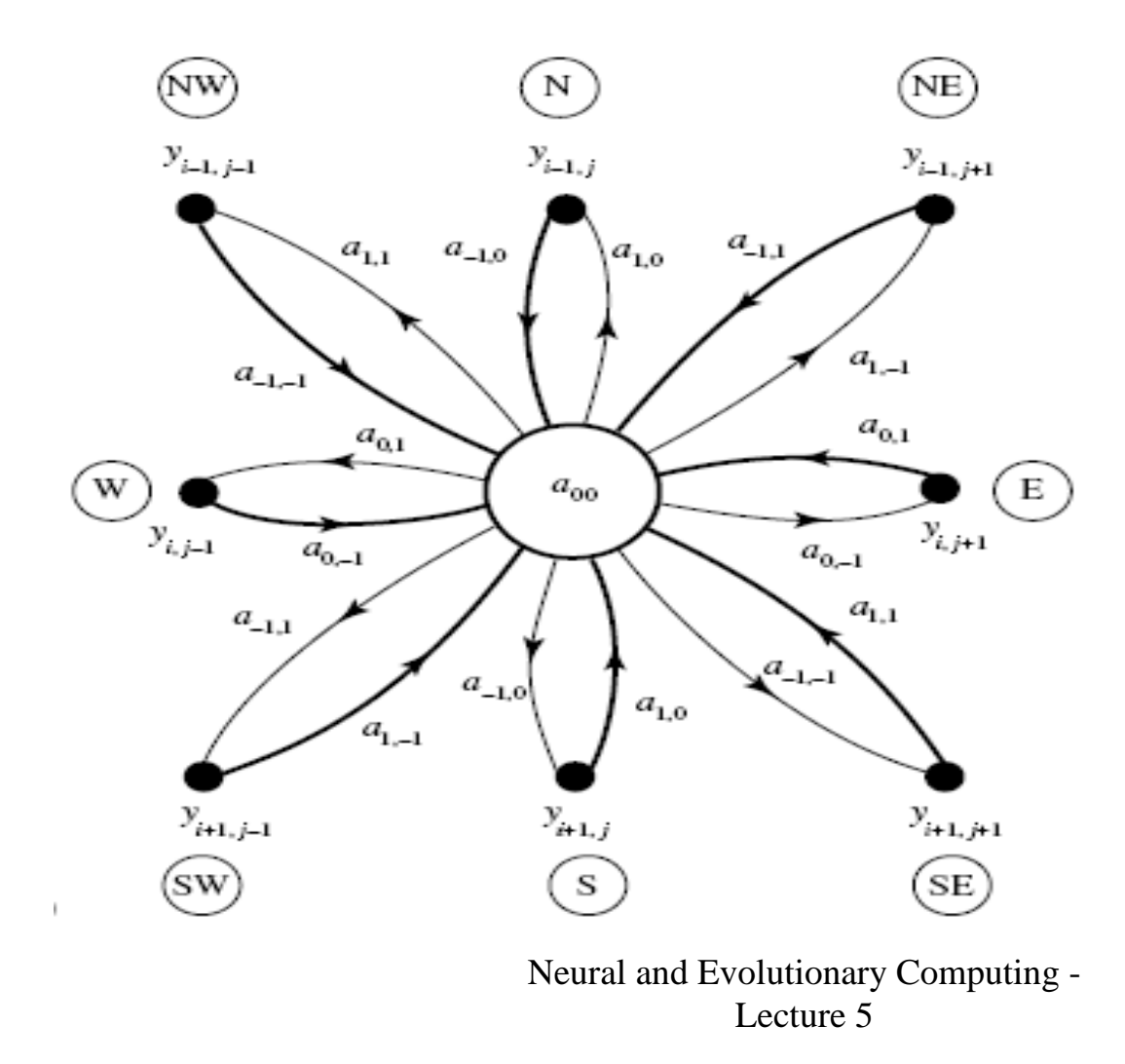

Software simulation = equivalent to numerical solving of a differential system (initial value problem)

Explicit Euler method

$$
x_p(t+1) = (1-h)x_p(t) + h\left(\sum_{\{k,l\} \in V^*} a_{k,l}y_{i+k,j+l}(t) + \sum_{\{k,l\} \in V^*} b_{k,l}u_{i+k,j+l}(t) + I\right), \qquad i, j \in \{1, \ldots, n\}
$$

### Applications:

- Gray level image processing
- Each pixel corresponds to a unit of the network
- The gray level is encoded by using real values from [-1,1]

Image processing:

- Depending on the choice of templates, of control signal (u), initial condition  $(x(0))$ , boundary conditions (z) different image processing tasks can be solved:
	- Edge detection in binary images
	- Gap filling in binary images
	- Noise elimination in binary images
	- Identification of horizontal/vertical line segments

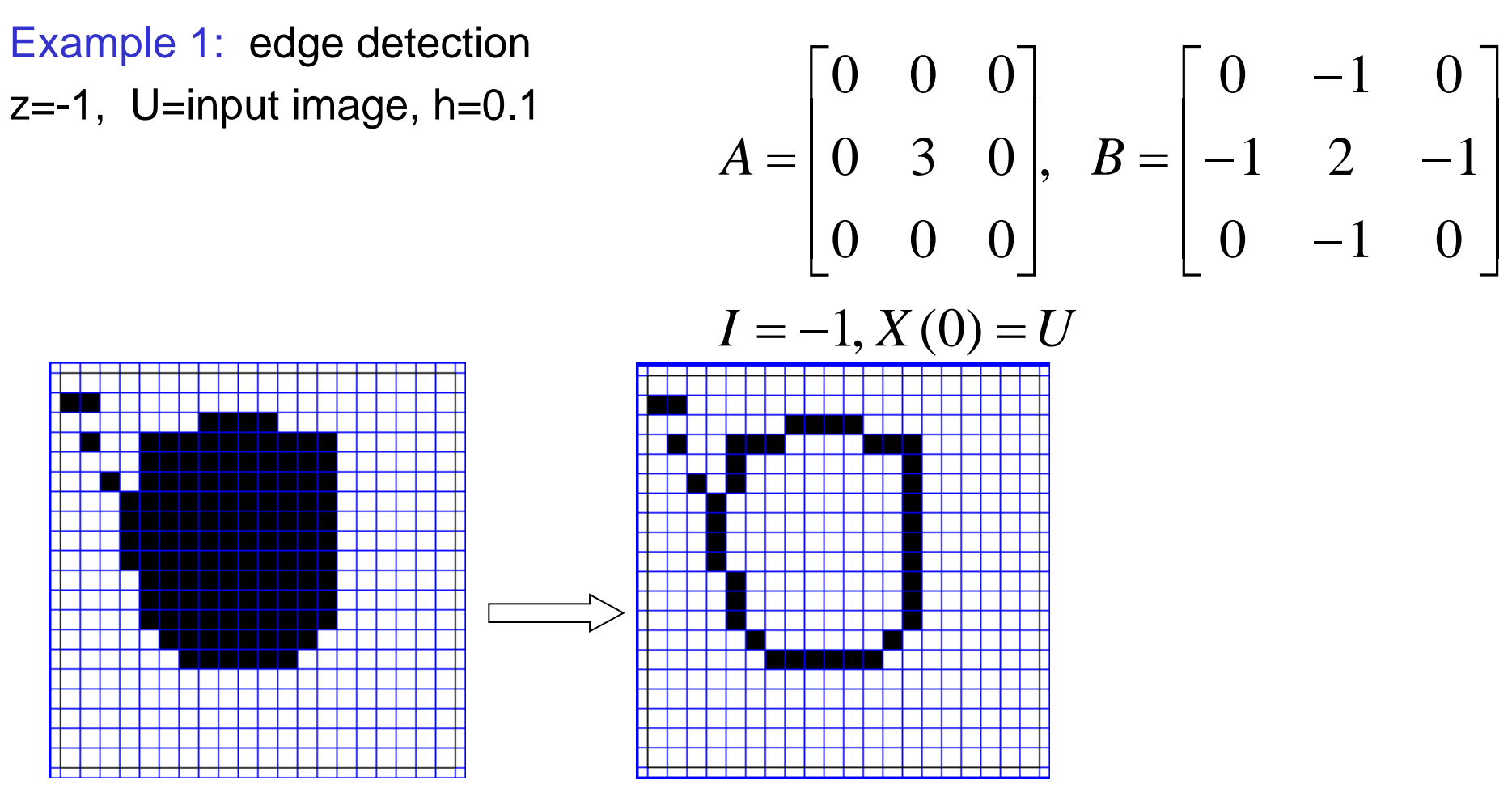

http://www.isiweb.ee.ethz.ch/haenggi/CNN\_web/CNNsim\_adv.html

Neural and Evolutionary Computing - Lecture 5

Example 2: gap filling  $z=-1$ , U=input image,  $h=0.1$ 

$$
A = \begin{bmatrix} 0 & 1 & 0 \\ 1 & 1.5 & 1 \\ 0 & 1 & 0 \end{bmatrix}, B = \begin{bmatrix} 0 & 0 & 0 \\ 0 & 4 & 0 \\ 0 & 0 & 0 \end{bmatrix}
$$

 $I = 0.5$ ,  $x_{ij}(0) = 1$  (all pixels are 1)

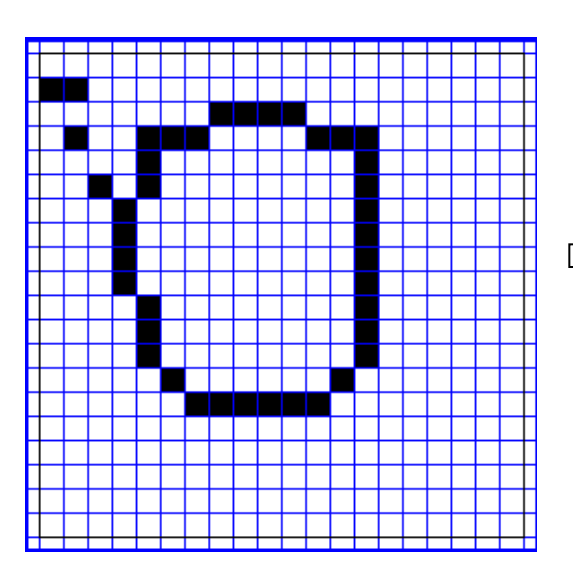

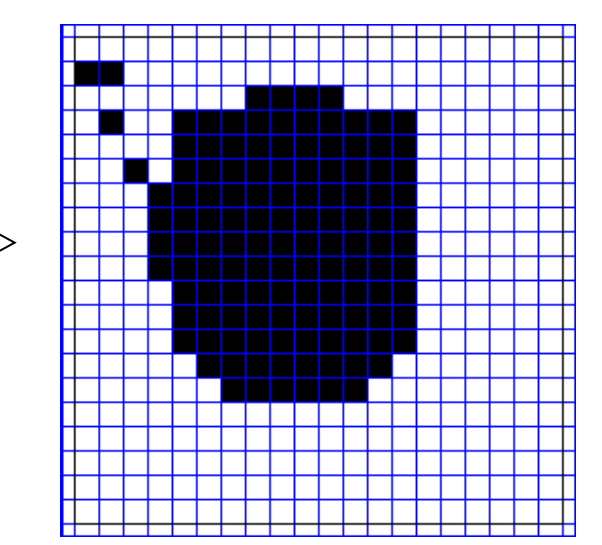

Example 3: noise removing z=-1, U=input image, h=0.1

$$
A = \begin{bmatrix} 0 & 1 & 0 \\ 1 & 2 & 1 \\ 0 & 1 & 0 \end{bmatrix}, B = \begin{bmatrix} 0 & 0 & 0 \\ 0 & 0 & 0 \\ 0 & 0 & 0 \end{bmatrix}
$$

$$
I = 0, X(0) = U
$$

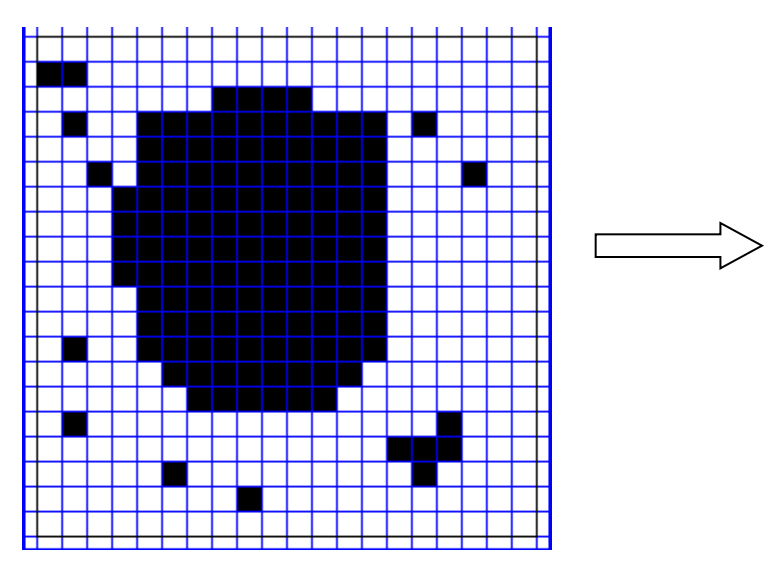

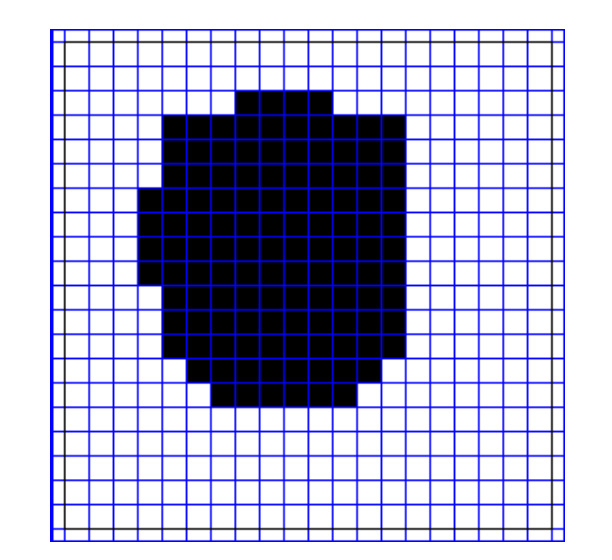

Example 4: horizontal line detection z=-1, U=input image, h=0.1

$$
A = \begin{bmatrix} 0 & 0 & 0 \\ 0 & 2 & 0 \\ 0 & 0 & 0 \end{bmatrix}, B = \begin{bmatrix} 0 & 0 & 0 \\ 1 & 1 & 1 \\ 0 & 0 & 0 \end{bmatrix}
$$

$$
I = -1, X(0) = U
$$

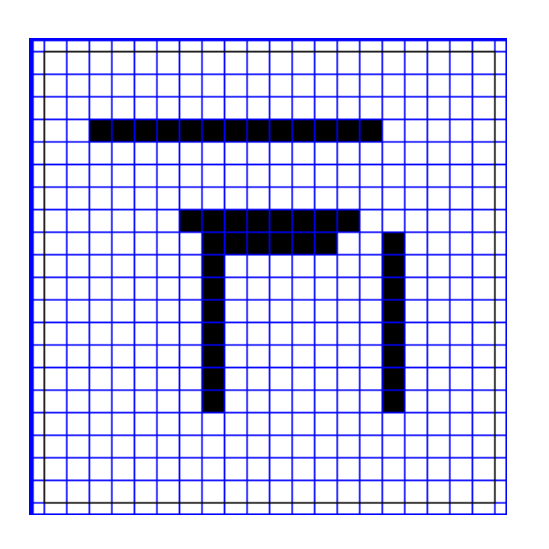

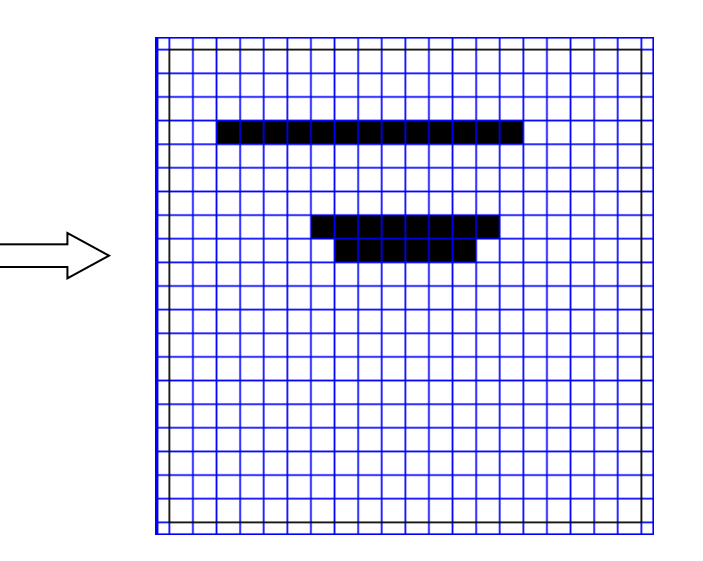

#### Reservoir computing (www.reservoir-computing.org)

#### Particularities:

- These models use a set of hidden units (called reservoir) which are arbitrarly connected (their connection weights are randomly set; each of these units realize a nonlinear transformation of the signals received from the input units.
- The output values are obtained by a linear combination of the signals produced by the input units and by the reservoir units.
- Only the weights of connections toward the output units are trained

Reservoir computing (www.reservoir-computing.org)

Variants:

- Temporal Recurrent Neural Network (Dominey 1995)
- Liquid State Machines (Natschläger, Maass and Markram 2002)
- Echo State Networks (Jaeger 2001)
- Decorrelation-Backpropagation Learning (Steil 2004)

- Echo State Networks:
- $U(t) = input vector$
- $X(t)$  = reservoir state vector
- $Z(t)=[U(t);X(t)]$  = concatenated input and state vectors
- $Y(t) =$  output vector

```
X(t)=(1-a)X(t-1)+a \tanh(W^{in} U(t)+W X(t-1))Y(t)=W<sup>out</sup> Z(t)
```
- W<sup>in</sup>, W random matrices (W is scaled such that the spectral radius has a predefined value);
- W<sup>out</sup> set by training

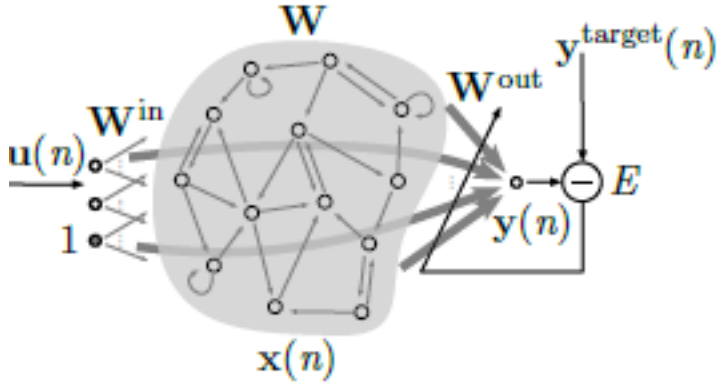

M. Lukosevicius – Practical Guide to Applying Echo State Networks

Applications of reservoir computing:

- Speech recognition
- Handwritten text recognition
- Robot control
- Financial data prediction
- Real time prediction of epilepsy seizures